Приложение

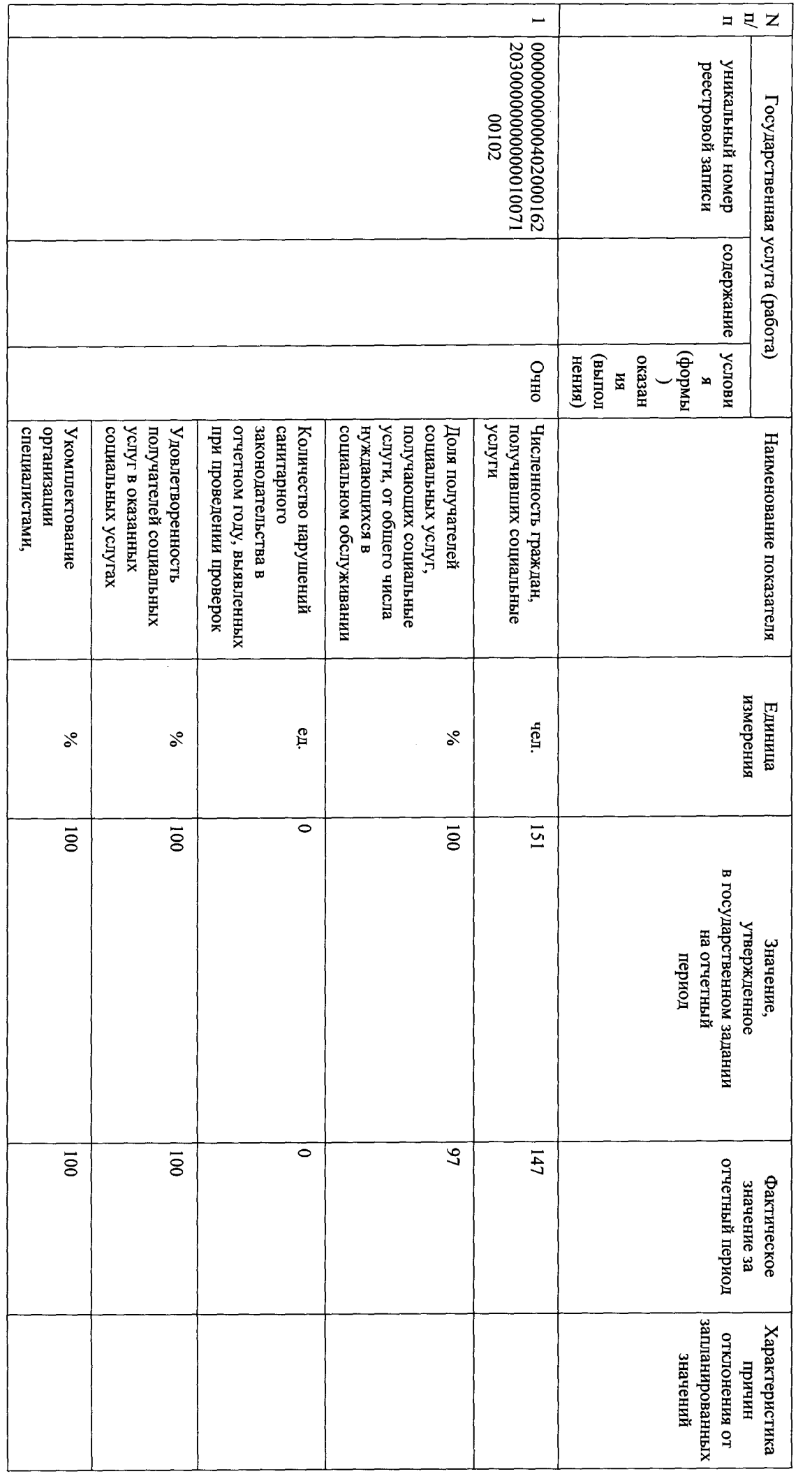

Отчет об исполнении государственного задания ЛОГБУ «Сланцевский ДИ» за 1 квартал 2018 года.

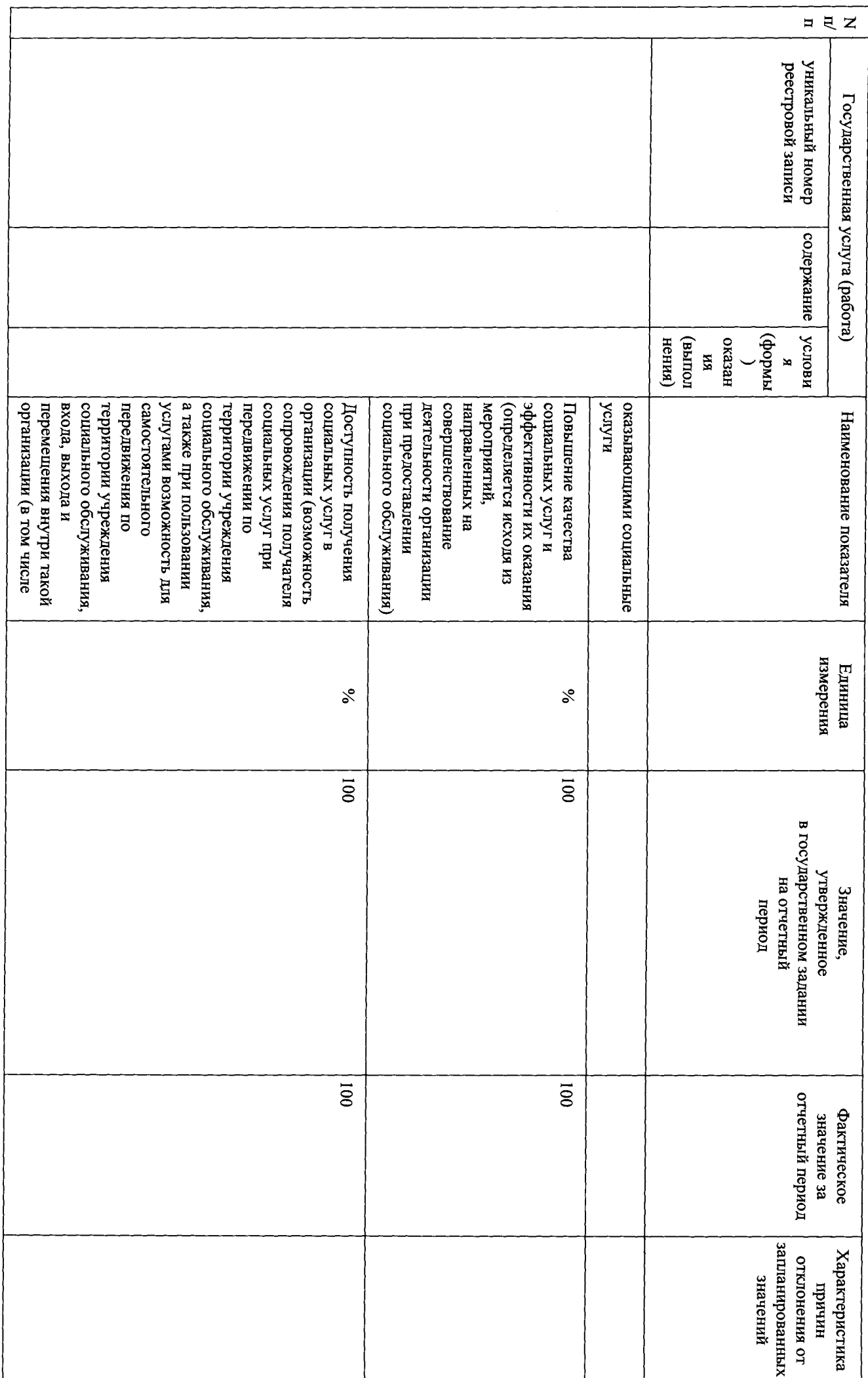

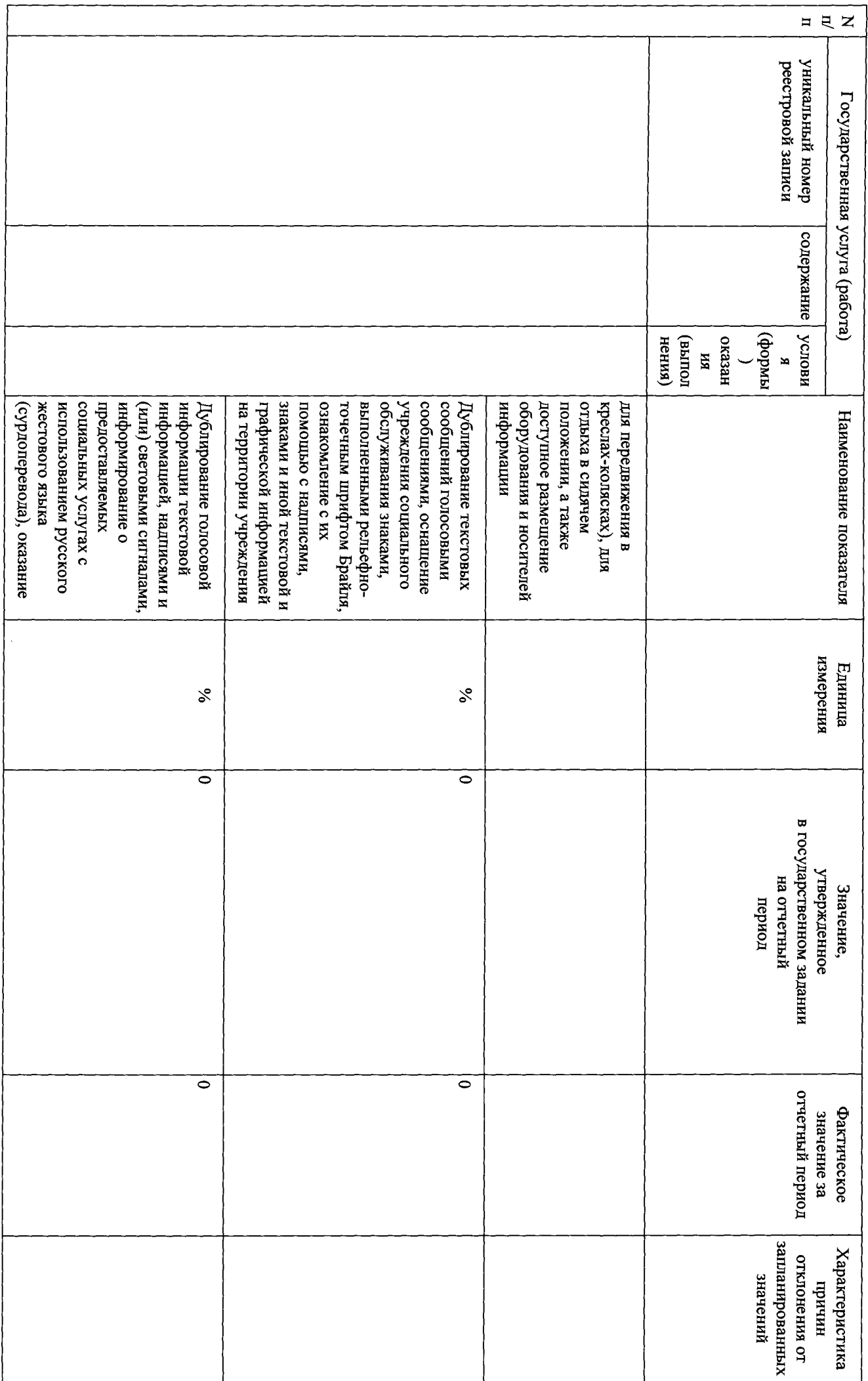

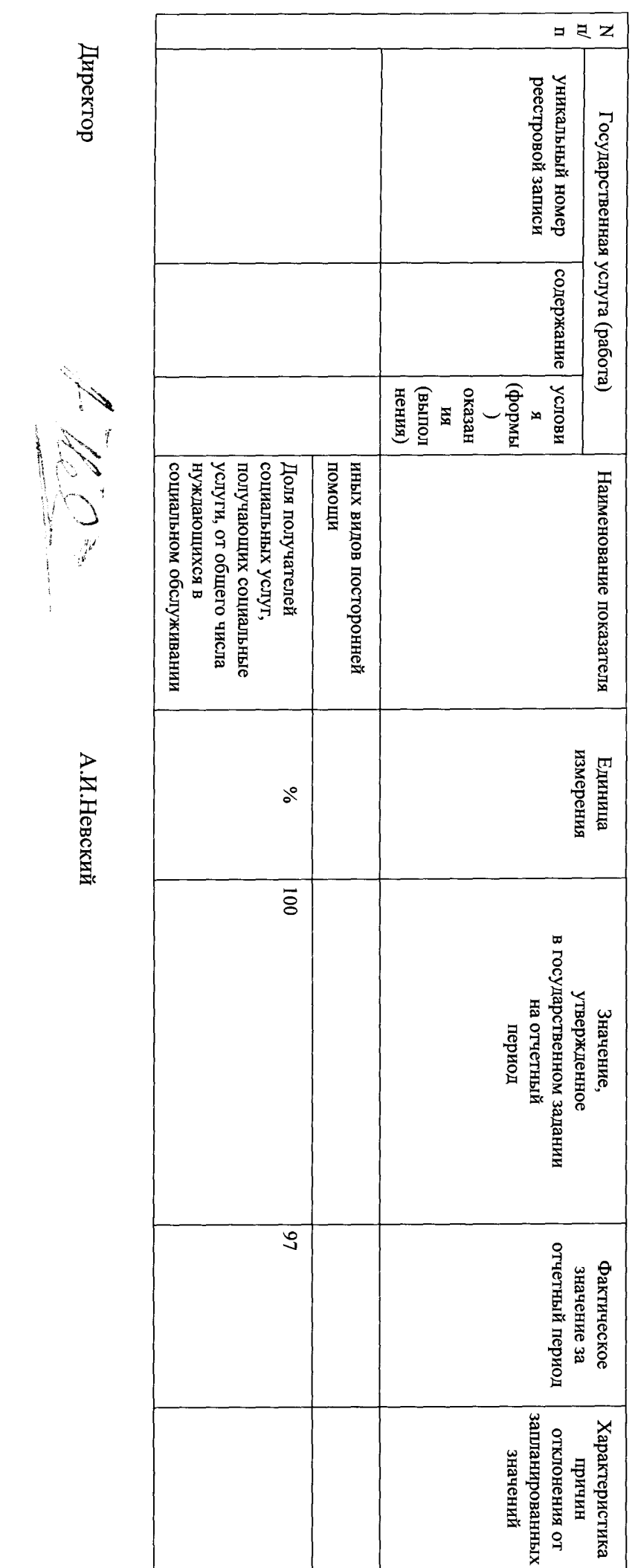

Исполнитель:

 $\mathcal{A}$ 

Данилова А.В.

Ten.(813-75-644-38)

Пояснительная записка к отчету об исполнении Государственного задания Ленинградского областного стационарного бюджетного учреждения социального обслуживания «Сланцевский дом-интернат для престарелых и инвалидов» за 1 квартал 2018 года.

ограничения жизнедеятельности. оказание социально-бытовых услуг, социально-медицинских услуг, социально-психологических услуг, социальноинтернат для престарелых и инвалидов» предоставляет социальное обслуживание в стационарной форме включая правовых услуг, услуг в целях повышения коммуникативного потенциала получателей социальных услуг, имеющих Ленинградское областное стационарное бюджетное учреждение социального обслуживания «Сланцевский дом-

стационарной форме с постоянным проживанием. Потребителями государственной услуги являются граждане, нуждающиеся в социальном обслуживании в

Показатели, характеризующие объем и качество государственной услуги:

связано с отсутствием очереди в учреждение. Остальные показатели, характеризующие объем и качество утверждена в количестве 159 человек, за 1 квартал 2018 года фактический показатель составил 147 человек, отклонение государственной услуги, предоставляемой ЛОГБУ «Сланцевский ДИ» соблюдены в полном объеме, отклонений нет. На текущий финансовый год численность граждан, получающих социальные услуги в JIOI БУ «Сланцевский ДИ»

Интернет проводится регулярно, информация обновляется еженедельно. Информирование потенциальных потребителей государственной услуги, путем размещения информации в сети

социальных услуг в стационарной форме социального обслуживания – 75 процентов среднедушевого дохода получателя социальных услуг, рассчитанного в соответствии с порядком, установленным Правительством Российской Федерации. «Об утверждении тарифов на социальные услуги на 2018 год» от 29.11.2017г. №502. Тариф за предоставление Стоимость предоставляемых услуг установлена на основании Постановления Правительства Ленинградской области

услуги является Комитет по социальной защите населения Ленинградской области. Органом исполнительной власти Ленинградской области, осуществляющим контроль за оказанием государственной Данилова А.В. Исполнитель:

Ten. (813-75-644-38)

The Company of the Sea

Директор

А.И.Невский